## Proyecto OnlineHE

Herramientas prácticas para integrar eLearning en los planes de estudios de la *enseñanza superior*

Desarrollar la capacidad del personal docente, los académicos y los diseñadores de aprendizaje de la ES para integrar el aprendizaje electrónico en sus programas educativos.

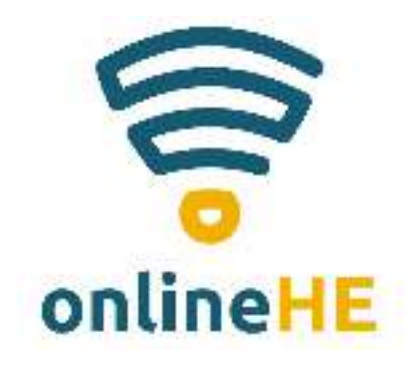

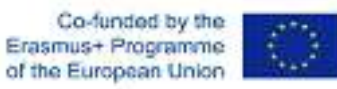

El apoyo de la Comisión Europea a la elaboración de esta publicación no constituye una aprobación de su contenido, que refleja únicamente las opiniones de los autores, y la Comisión no se hace responsable del uso que pueda hacerse de la información aquí difundida. Número de proyecto: 2020-1-RO01-KA226-HE-095434

### Módulo 3: Diseñar cursos y actividades - colección de herramientas

#### *Resultados del aprendizaje*

Este módulo está dirigido <sup>a</sup> todos aquellos que tengan la necesidad de crear sus propios cursos en línea, independientemente de la materia de que se trate. El objetivo de este módulo es capacitar <sup>a</sup> los profesores de ES <sup>y</sup> <sup>a</sup> los conferenciantes para idear su propia manera de enseñar su materia particular en un entorno en línea recurriendo <sup>a</sup> las herramientas <sup>y</sup> plataformas en línea más adecuadas, así como <sup>a</sup> los mejores enfoques pedagógicos posibles para impartir sus contenidos en el entorno virtual.

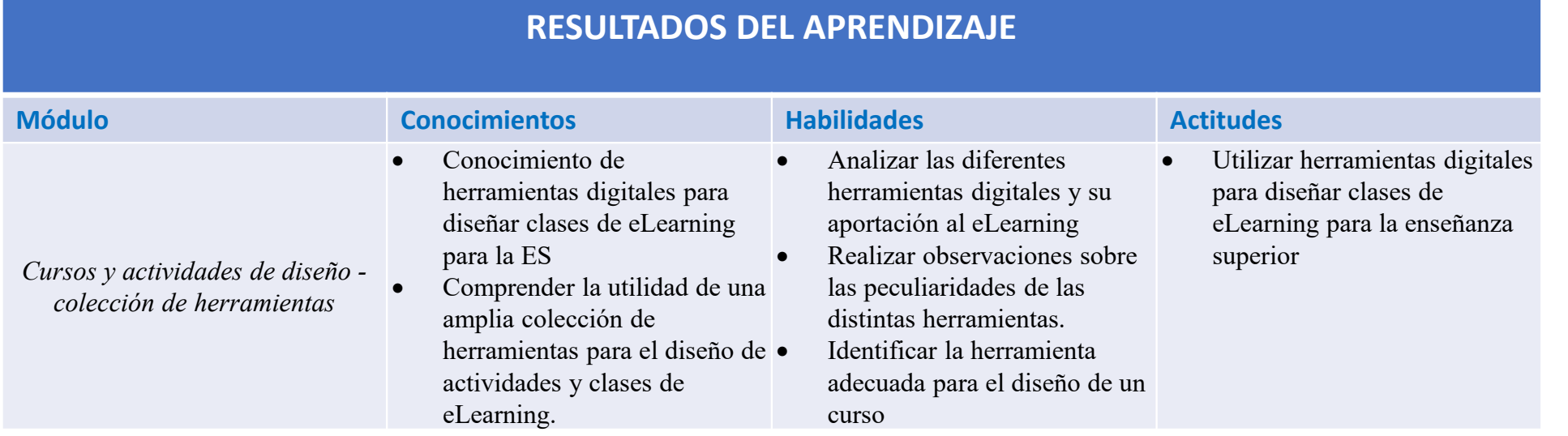

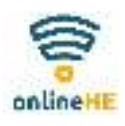

## Módulo 3: Diseñar cursos y actividades - colección de herramientas

#### *Resumen de unidades*

- $\blacktriangleright$ UNIDAD 1: Introducción al Módulo 3
- $\triangleright$  UNIDAD 2: Herramientas digitales para el diseño de cursos de cursos de cursos de cursos de cursos de cu
- $\blacktriangleright$ UNIDAD 3: La elección de las herramientas
- UNIDAD 4: El uso de herramientas
- $\triangleright$ Resumen

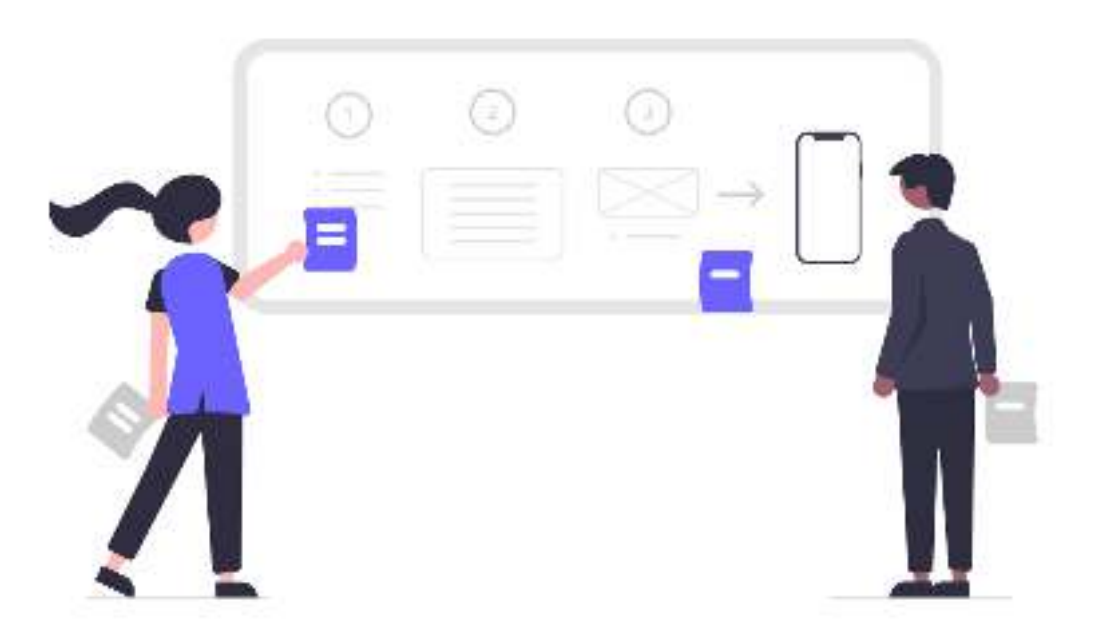

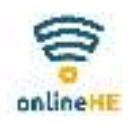

# Unidad 1

## • **Introducción al módulo 3**

Este módulo pretende apoyar al personal docente de las instituciones de enseñanza superior en el proceso de diseño de cursos <sup>y</sup> actividades de eLearning mediante:

- Desarrollar las capacidades del personal para identificar <sup>y</sup> seleccionar las herramientas digitales adecuadas.
- Apoyar al personal en el proceso de utilización de las herramientas seleccionadas para crear <sup>e</sup> impartir cursos de eLearning eficaces <sup>y</sup> funcionales.

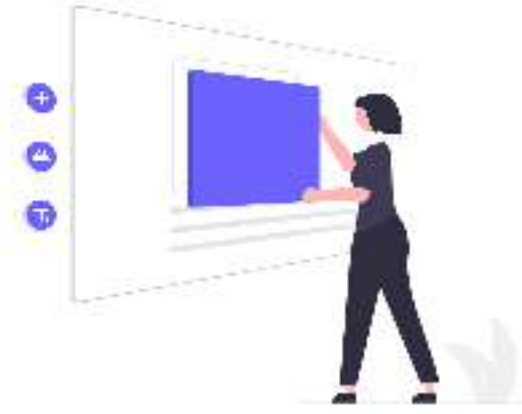

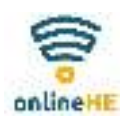

# Unidad 1:

## • **Introducción al módulo 3**

#### ¿Qué necesitamos saber?

Los tres elementos inevitables de la creación de un curso eLearning son los siguientes:

- el contenido (QUÉ)
- la herramienta (CÓMO)
- el LMS (DONDE)

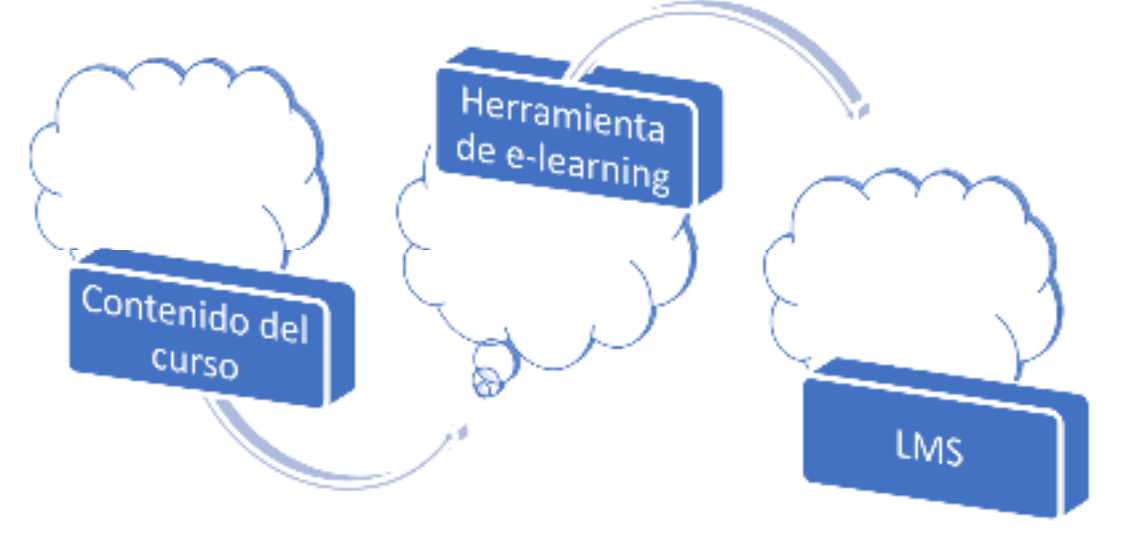

## Unidad 2:

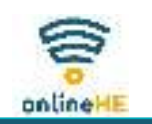

### **Herramientas digitales para el diseño de cursos**

### ¿Qué herramientas se necesitan?

Una herramienta de autoría de eLearning: un programa informático para crear contenidos de eLearning.

### ¿Por qué una herramienta de creación de eLearning?

- Fácil de usar
- No son necesarios conocimientos técnicos de programación
- Normalmente preprogramado
- •Interfaz lista para usar con plantillas, medios, herramientas, interacciones, pruebas y cuestionarios.

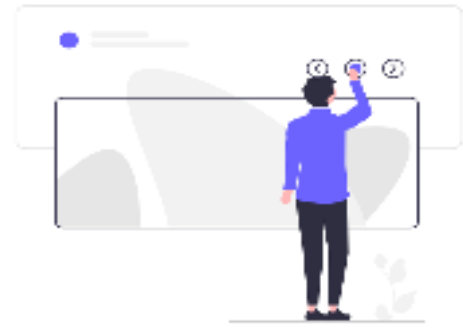

## Unidad 2

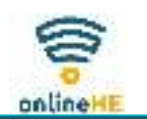

### **Herramientas digitales para el diseño de cursos**

#### **¿Cómo funcionan las herramientas de creación?**

#### **Características comunes:**

- •todos ellos se utilizan para el diseño de curso
- •cumplimiento de las normas exigidas (SCORM)

#### **Diferencias:**

- •Diferentes funciones
- •Interfaz diferente
- Diferentes opciones y posibilidades•

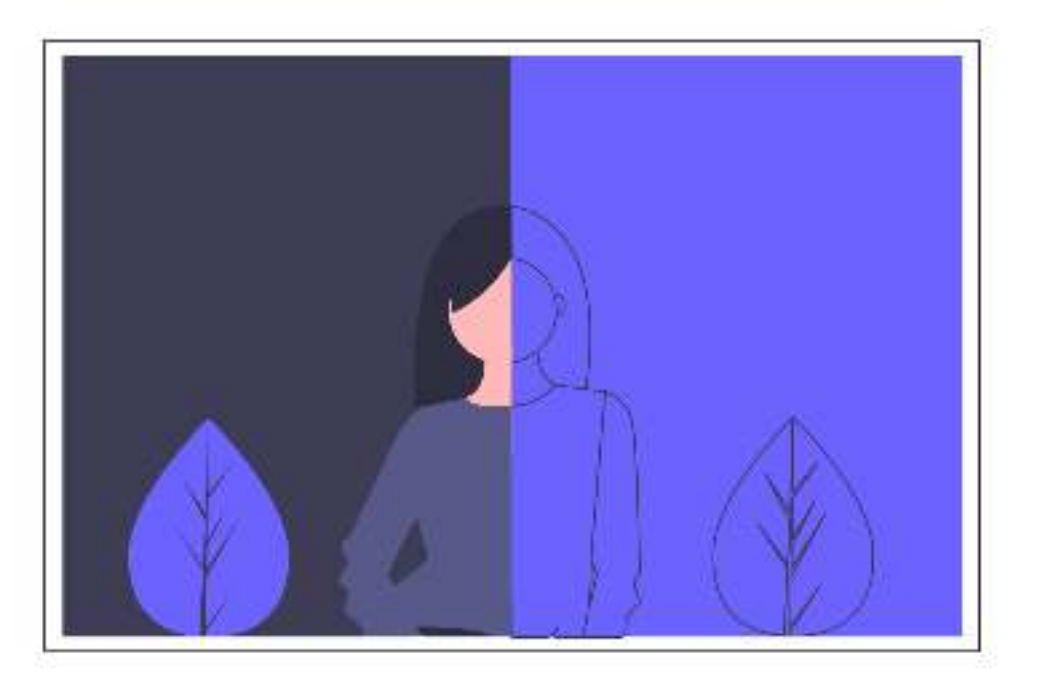

## Unidad 2:

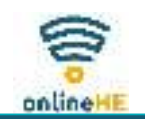

### **Herramientas digitales para el diseño de cursos**

### **Herramienta de creación: funciones y capacidades**

- •Capacidad para crear lecciones
- •Interactividad
- Plantillas y temas •
- •Gestión de contenidos
- •Funciones de colaboración
- •Características de la evaluación
- •Accesibilidad
- •Publicación
- Administración•
- Apoyo y formación•

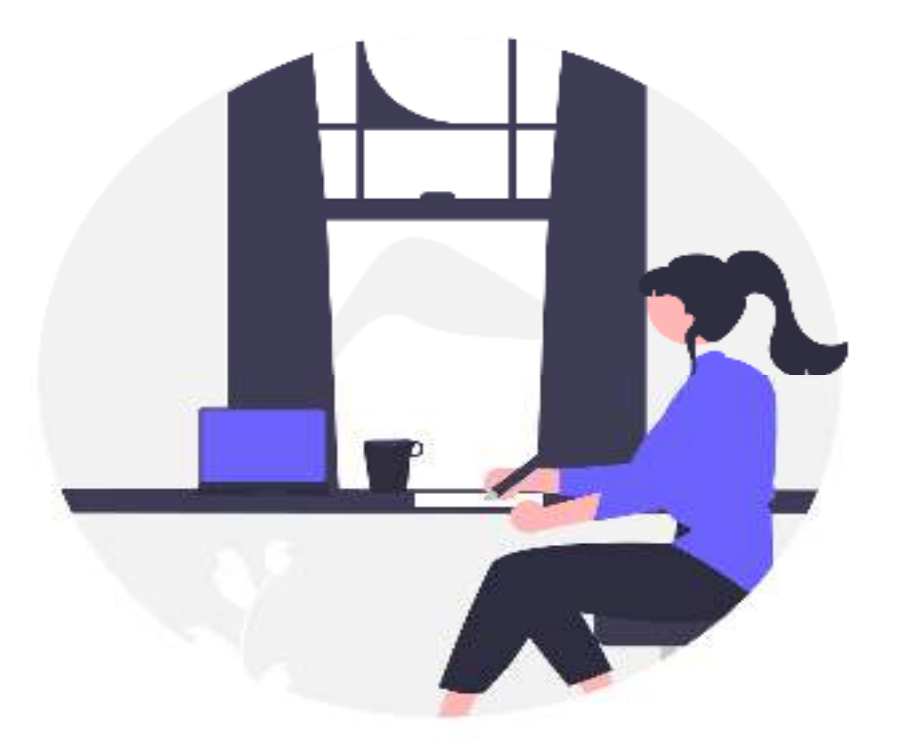

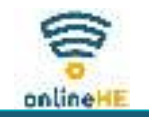

## Unidad 3:**La elección de las herramientas**

### **¿Cómo elegir una herramienta?**

- •Comprender las necesidades y los requisitos del contenido del curso
- •Establecer los resultados del aprendizaje y las expectativas
- • Sea consciente de su nivel de experiencia (un completo novato; tiene algo de experiencia; un profesional)

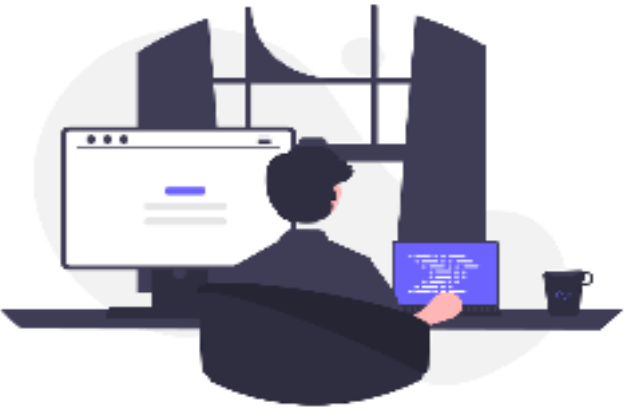

## Unidad 3:

## **La elección de las herramientas**

### **¿Qué tipo de curso eLearning desea crear?**

- •Un curso rápido basado en plantillas con texto e imágene
- •Curso eLearning en vídeo
- Curso eLearning basado en animaciones•
- •Curso eLearning personalizado basado en escenarios
- •eLearning personalizado con interacciones complejas y diseño gráfico

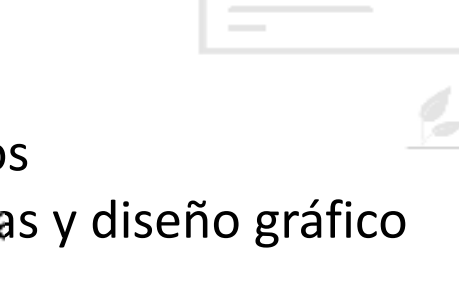

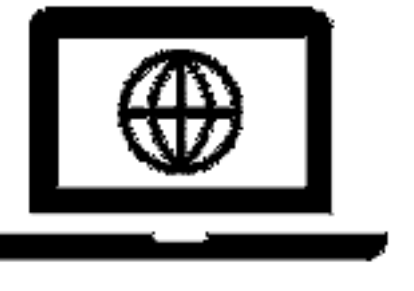

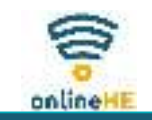

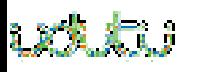

## Unidad 3:

### **La elección de las herramientas**

### **¿De qué herramientas disponemos?**

#### **En la nube:**

- •utilizar servidores remotos para almacenar datos
- •solicitud/contenido accesible en línea
- **•** sin necesidad de instalar aplicaciones ni software •
- •no hay que preocuparse por las actualizaciones
- •la elección de la colaboración

### **En el escritorio**

- instalación necesaria•
- **•** el trabajo se guarda en el ordenador •
- •es necesario actualizar
- •se necesita un dispositivo de almacenamiento de datos

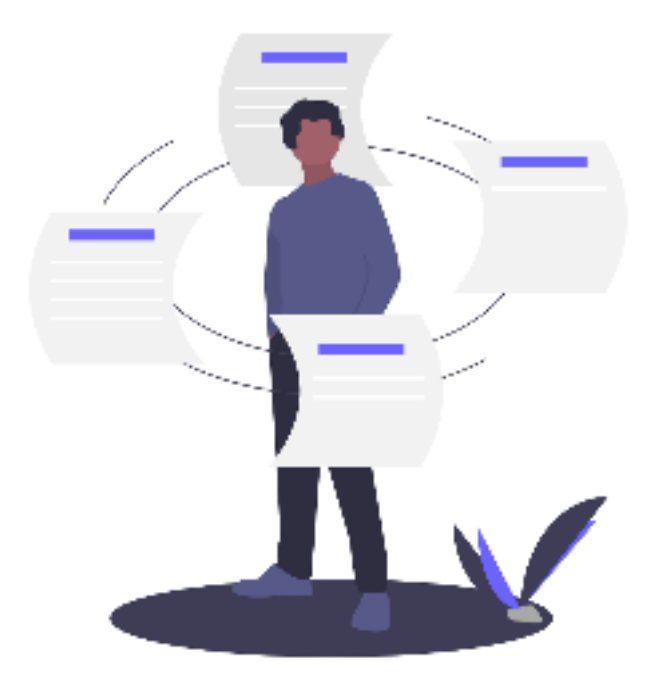

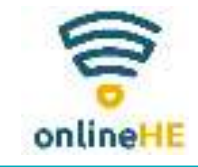

## Unidad 3:

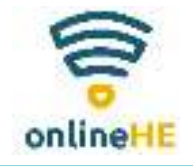

### **La elección de las herramientas**

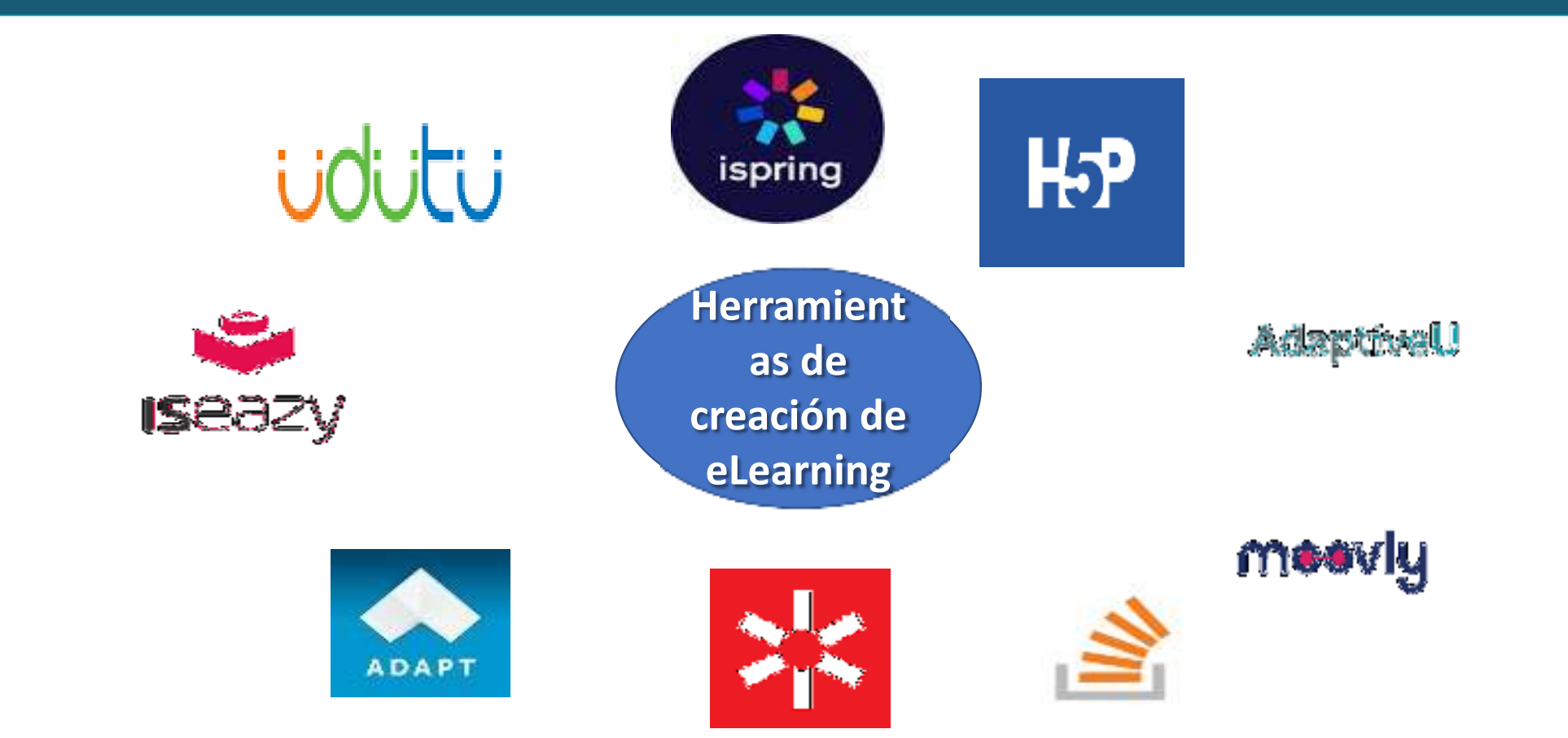

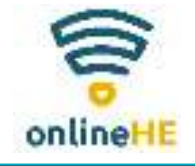

## Unidad 4:

### **El uso de herramientas**

#### **Para diseñar un curso eLearning eficaz hay que tener en cuenta las siguientes normas:**

- •Identificar el objetivo del curso
- Enmarcar los objetivos pedagógicos •
- •Alinear los contenidos con los objetivos
- Decidir estrategias para facilitar el aprendizaje•
- •Practicar con retroalimentación
- Incluir interactividades atractivas •
- •Evaluar el aprendizaje

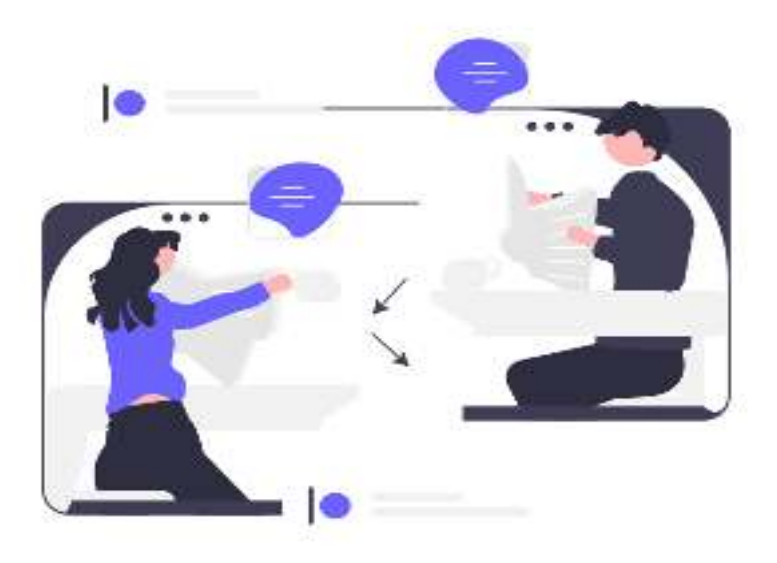

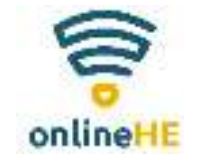

# Unidad 4:

### **El uso de herramientas**

#### **¿Por qué utilizar una herramienta de autor?**

- personalizar sus experiencias de enseñanza/aprendizaje •
- $\bullet$ colaborar con varios autores con mayor facilidad
- Ser capaz de adaptar su curso a la evolución de la normativa en distintas situaciones•
- •ser capaz de recoger opiniones y proporcionar datos para su análisis
- para responder a las necesidades de aprendizaje, satisfacer nuevas demandas y actualizar •sus contenidos de eLearning

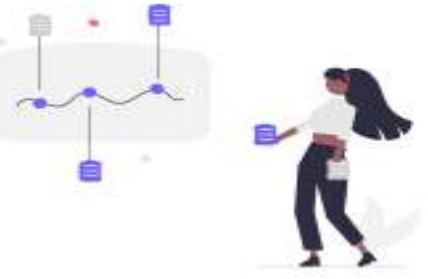

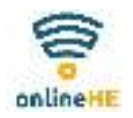

## Resumen

#### *Puntos clave del Módulo <sup>3</sup>*

- •Adoptar las nuevas tecnologías de forma creativa e intrépida
- •No tenga miedo de diseñar cursos de eLearning creativos, interactivos e innovadores
- • Centrarse en el desarrollo de la perspectiva crítica y las capacidades de pensamiento de orden superior en los estudiantes.
- •Buscar nuevas soluciones y posibilidades
- •Sea un modelo para sus alumnos disipando el fantasma del eLearning

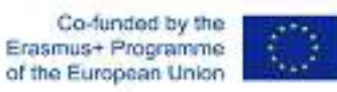

El apoyo de la Comisión Europea a la elaboración de esta publicación no constituye una aprobación de su contenido, que refleja únicamente las opiniones de los autores, y la Comisión no se hace responsable del uso que pueda hacerse de la información aquí difundida. Número de proyecto: 2020-1-RO01-KA226-HE-095434

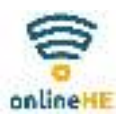

## Referencias

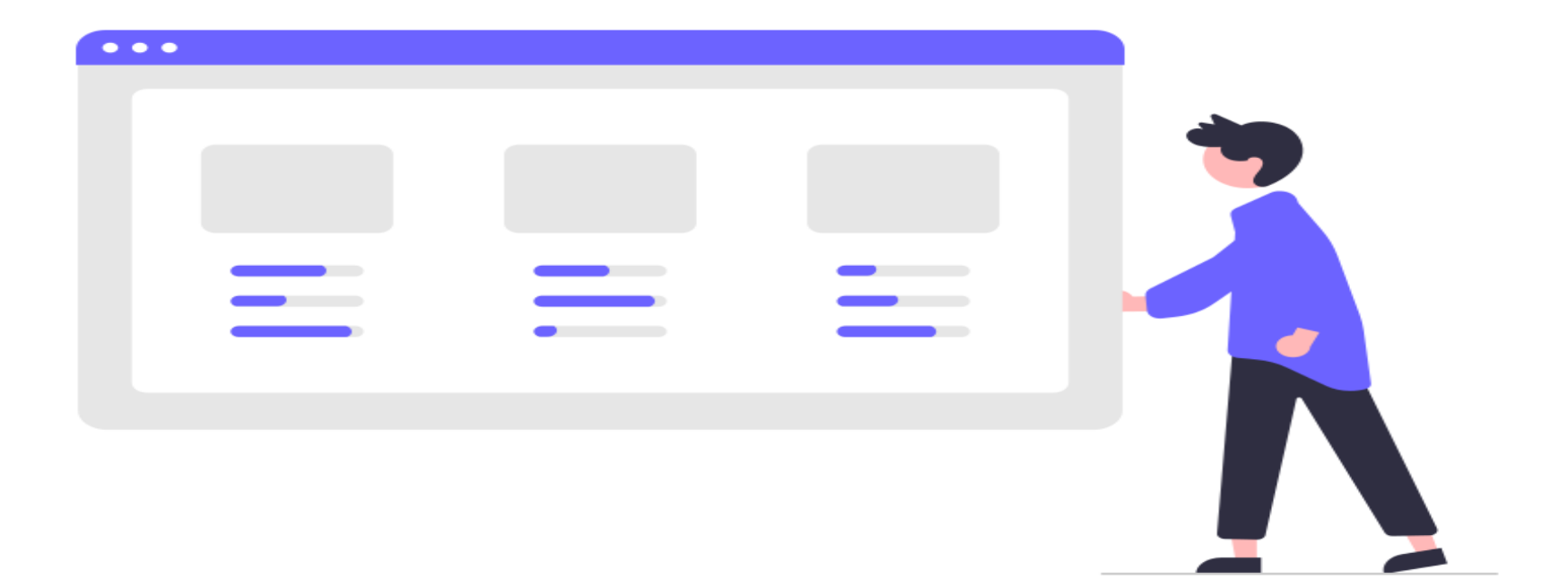

### A continuación encontrará la lista de referencias